# RjpWiki アーカイブス

#### 【R で数独 (06.06.30) 】

#### 1 数独とは

 数独とは新聞<sup>1</sup>や週刊誌でよく見かける n × n (n は完全平方で、通常は 9 が使用されてい る) 個の数字を n 個からなるブロック (n の平方根 × n の平方根 : n=9 であれば、3 × 3) に分 割したパズル。別名ナンプレ。イギリスなど、欧米でも人気を博しており、2006 年には第 1 回 の世界選手権が開催された。その結果として、この sudoku パッケージが生まれたのであろう。

**★ 2.0が出ました、大幅に変更され、GUIやヒントを与える関数が追加されました。** 

### 2 パッケージのロード

CRAN より sudoku パッケージを入手し、ロードする。

library(sudoku)

## 3 数独パズルを解く

sudoku(数独パズルのファイルまたは配列)

数独パズルのサンプルファイル"puz1.txt"。'-' は空白 (虫食い) を表す。

 $-6-1-4-5-$ --83-56--  $2$ -------1  $8 - -4 - 7 - 6$  $-6--3--$ 7--9-1--4  $5-----2$ --72-69-- -4-5-8-7これは表にすると、以下のようになる。

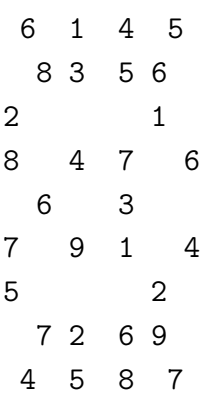

さてこのパズルを以下のコマンドを実行して解いてみよう。

sudoku("puz1.txt", dir=system.file(package="sudoku"))

実行結果は以下のとおり。

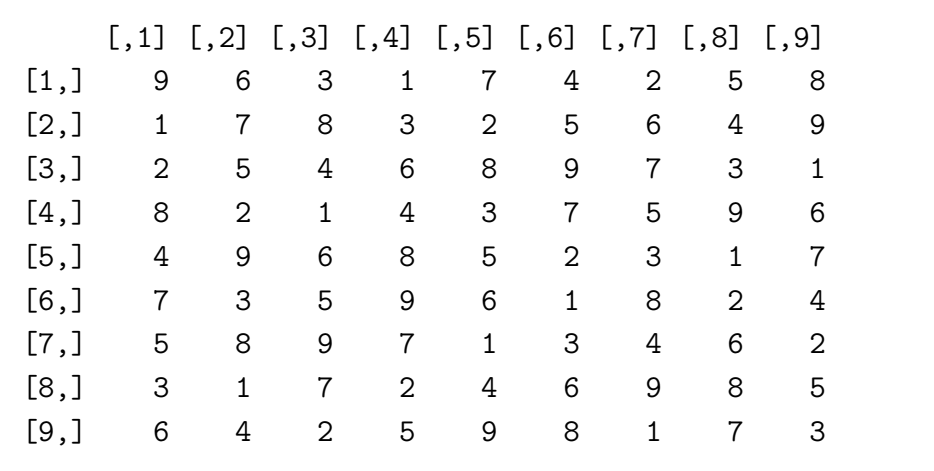

## 4 リンク

晴耕数独 on WWW http://www.oct.zaq.ne.jp/woodside/jsudok/ 各レベルごとのパズルあり

goo で検索した数独の結果 http://search.goo.ne.jp/web.jsp?TAB=&MT=%BF%F4%C6%C8